## SAP ABAP table TPF03 {Field Names Profile Parameters in TPF01, TPF02}

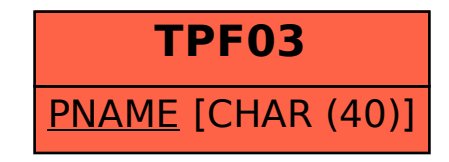